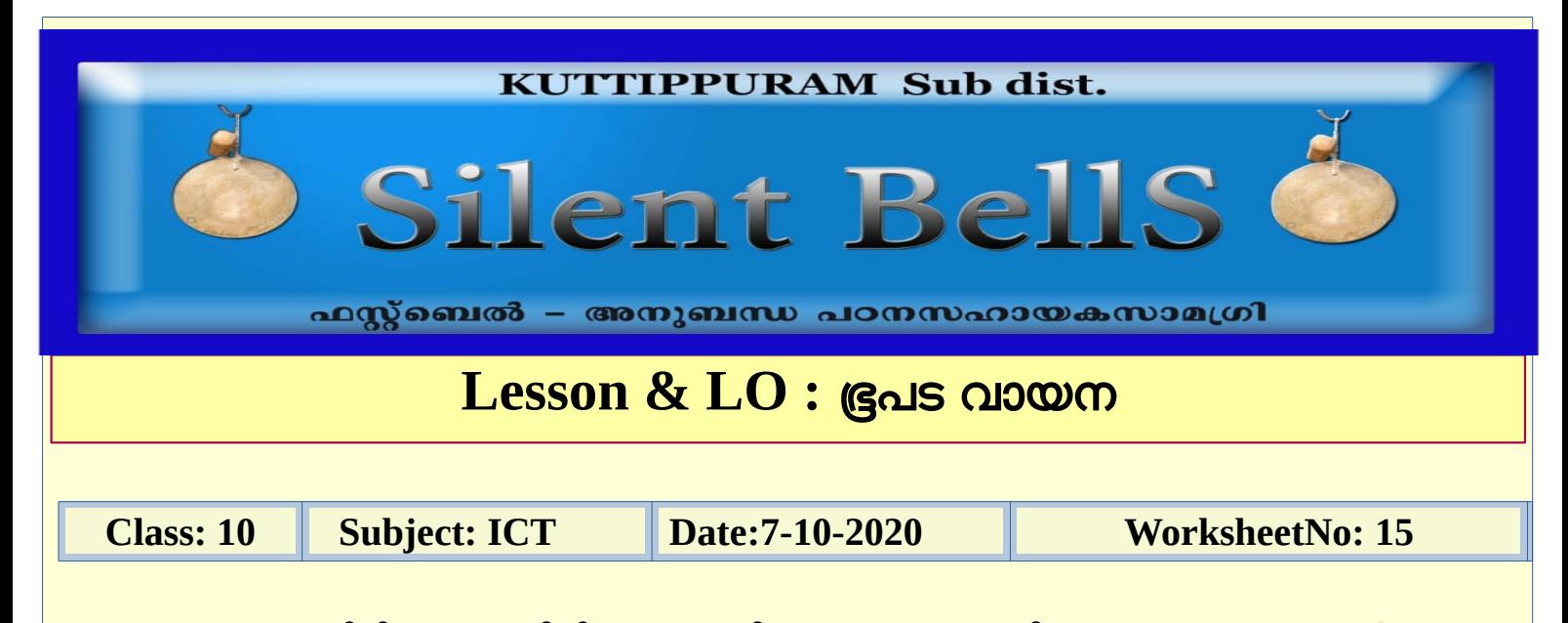

1. താഴെ തന്നിരിക്കന്നവയിൽ ഭൗമ സവിശേഷതകളെ കുറിച്ചും അവയുടെ

പ്രത്യേകതകളെ കറിച്ചം വ്യക്തമാക്കുന്ന സോഫ്റ്റ്വെയർ ഏതാണ് ?

- a) Inkscape
- b) Gimp
- c) Sun clock
- d) Python

2. സൺ ക്ലോക്ക് വിൻഡോയിൽ മെന്ന ബാർ എങ്ങിനെ പ്രത്യക്ഷപ്പെടുത്താം ?

- a) by clicking anywhere in the window
- b) by clicking on the title bar
- c) by clicking on the maximize button
- d) by clicking on the close button
- 3. സമയ മേഖല അടയാളപ്പെടുത്തിയ ലോക മാപ്പ് ദൃശ്യമാക്കുന്നതിന

ഉപശേയാഗിക്കുന്ന ടൂൾ

- a) Toggle Tropic tool
- b) Clock and map tool
- c) Toggle meridian
- d) Sun/moon toggle menu

4.സമയം മുന്നോട്ട ക്രമീകരിക്കന്നതിന് ഉപയോഗിക്കുന്ന ടൂൾ

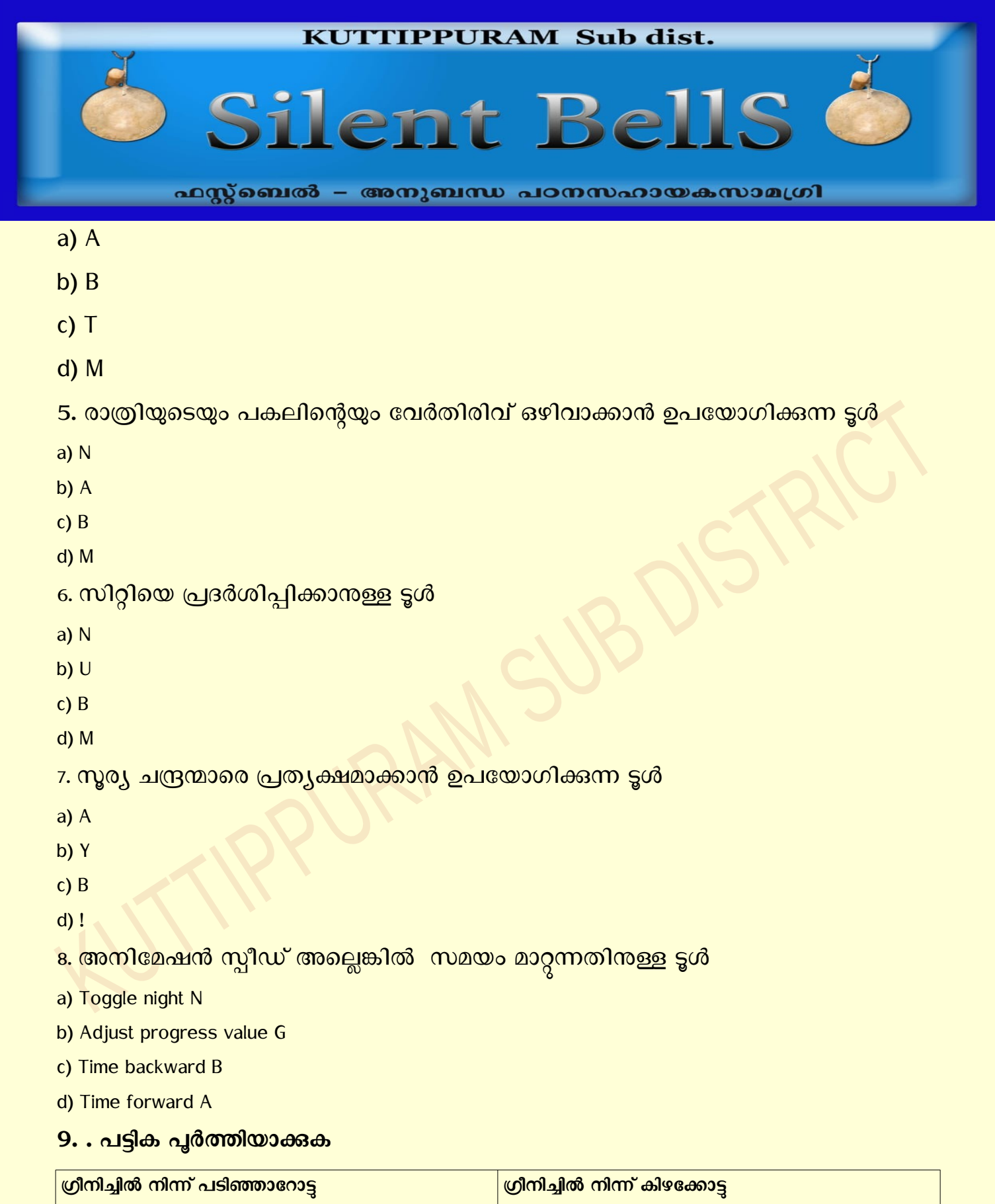

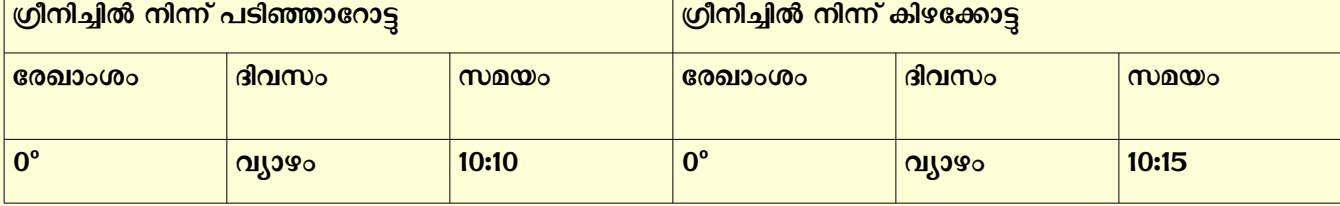

## **KUTTIPPURAM Sub dist.**

Silent Bells

ഫസ്റ്റ്ബെൽ – അനുബന്ധ പഠനസഹായകസാമഗ്രി

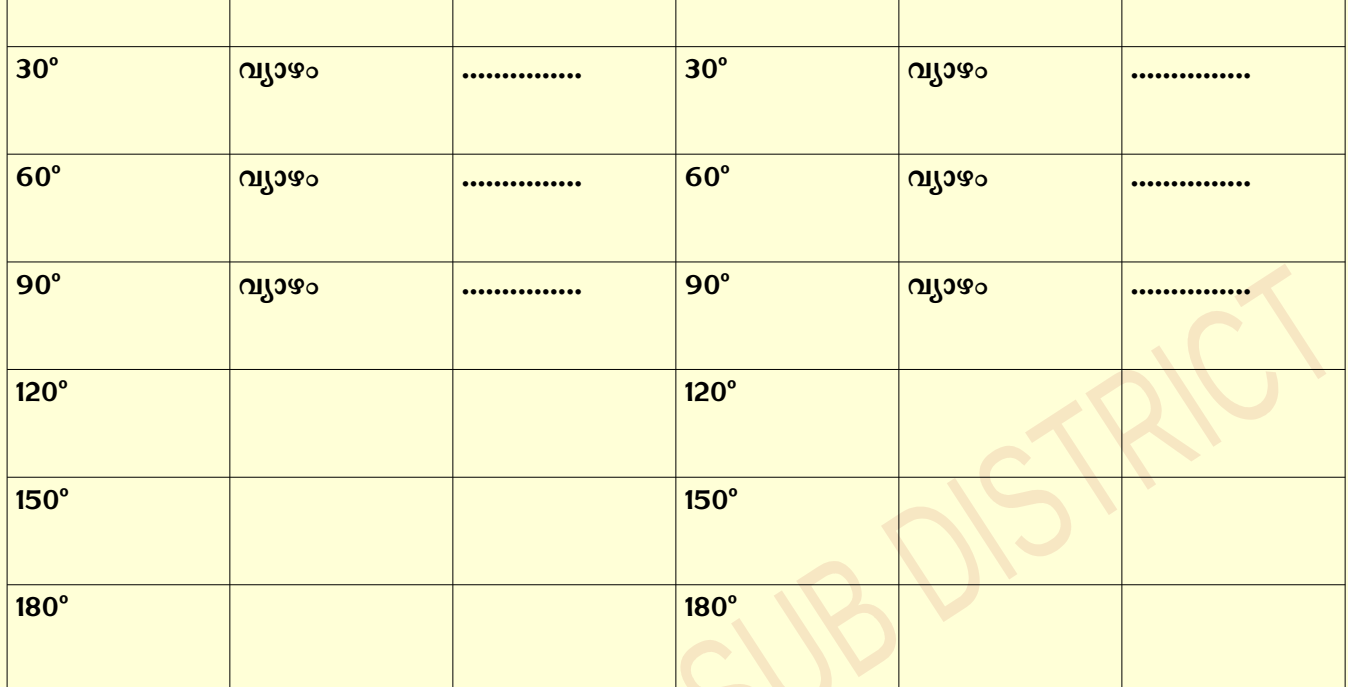

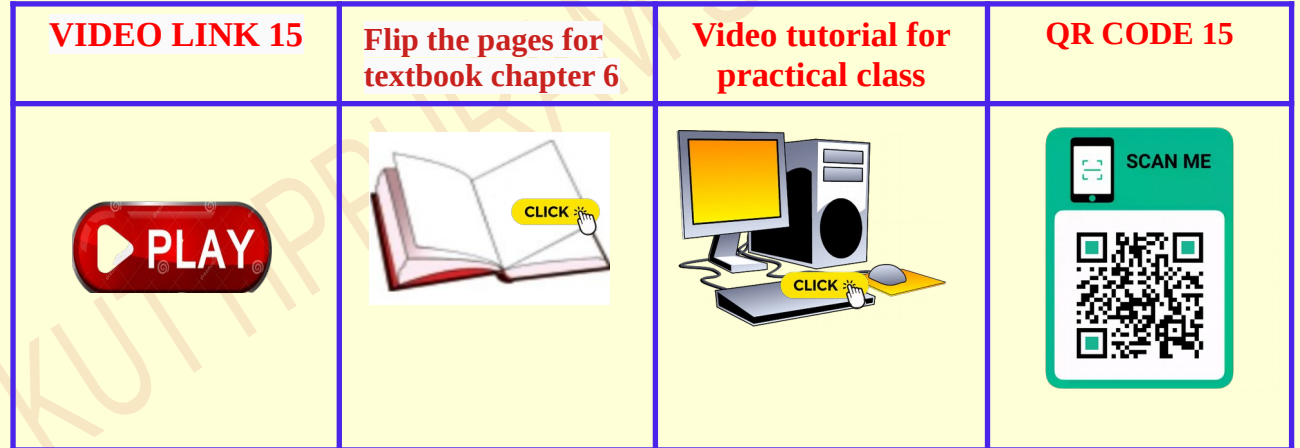